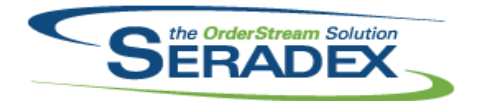

# **Seradex OrderStream**

#### Technical Release Notes March 2018

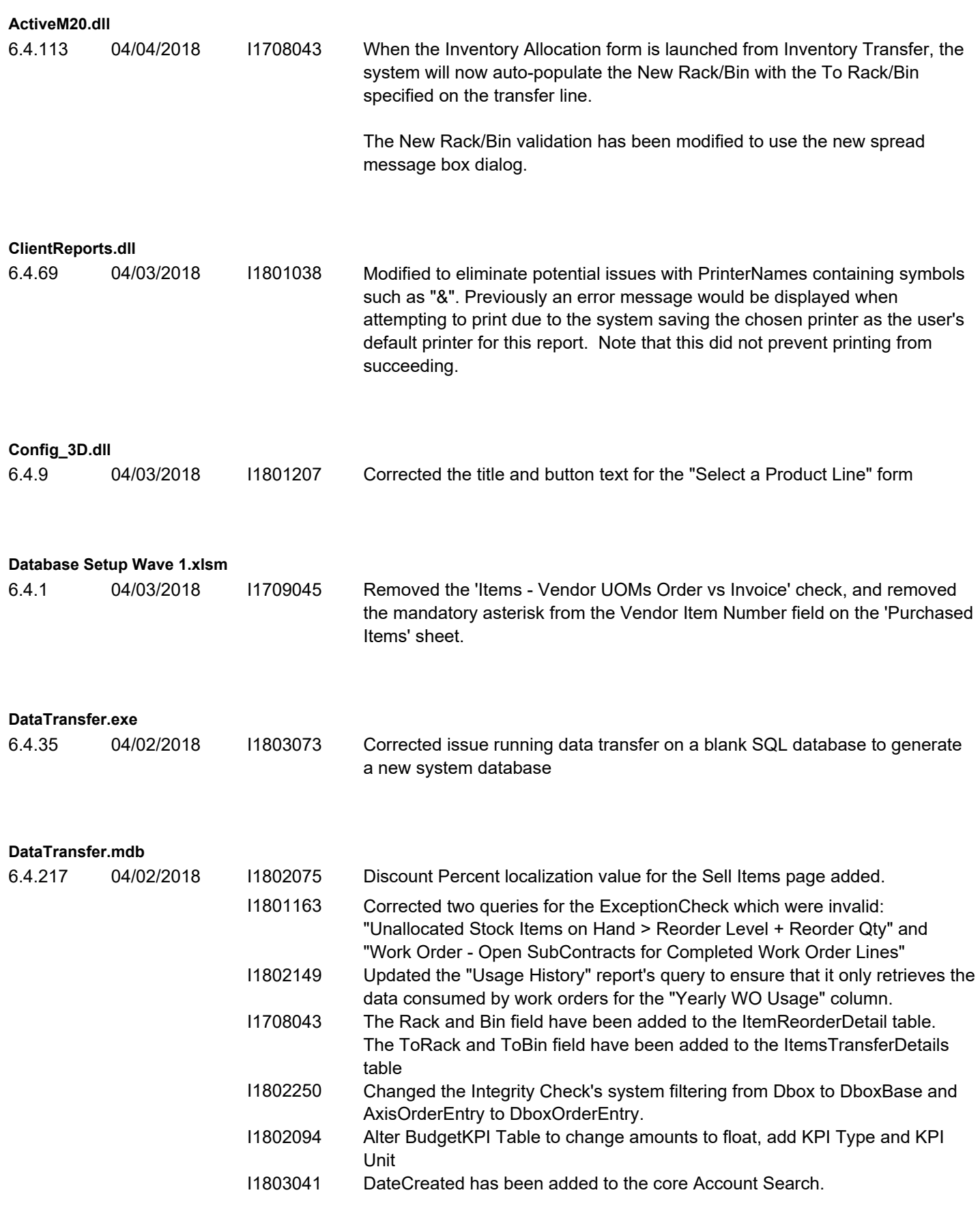

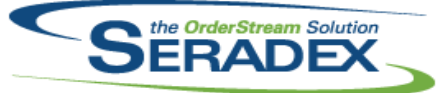

# **Seradex OrderStream** Technical Release Notes

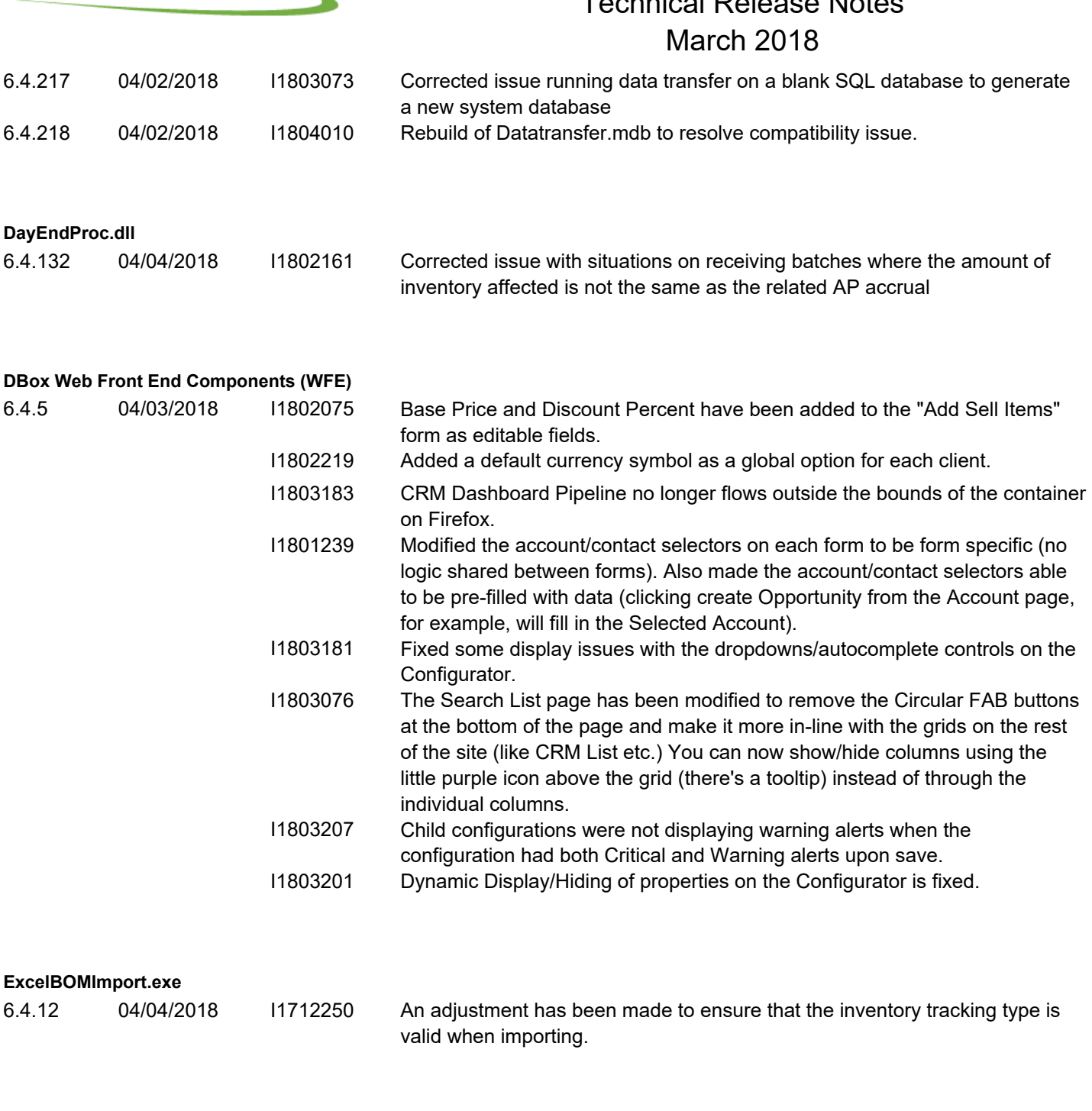

#### **InventoryTransfer.dll**

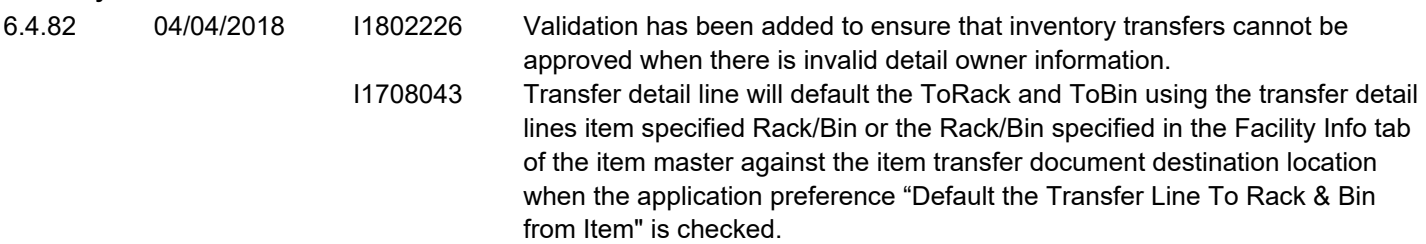

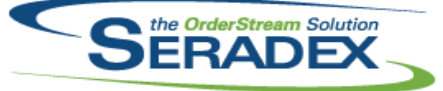

### **Seradex OrderStream** Technical Release Notes March 2018

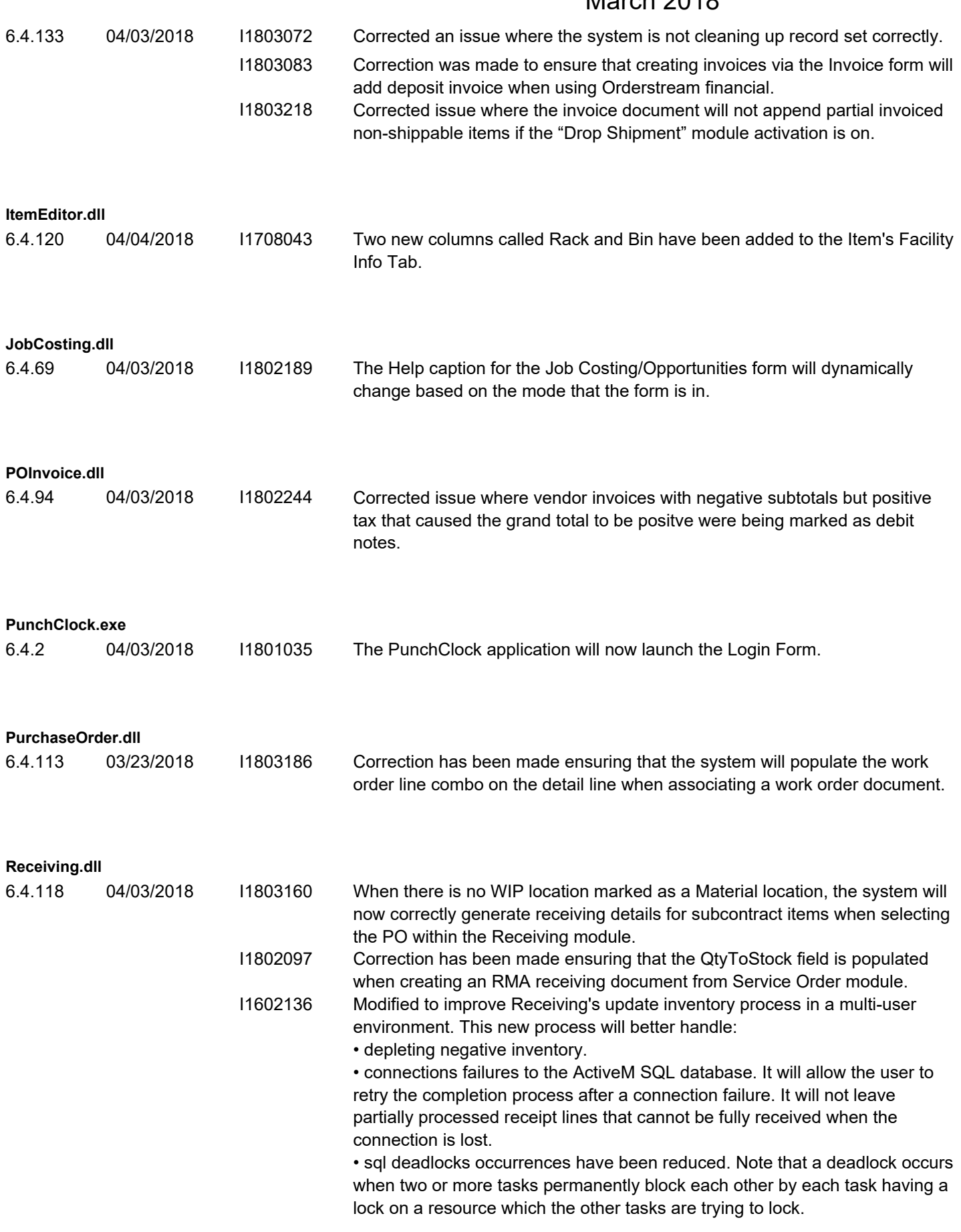

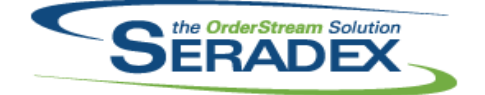

#### **Seradex OrderStream** Technical Release Notes  $M$ orch 2019

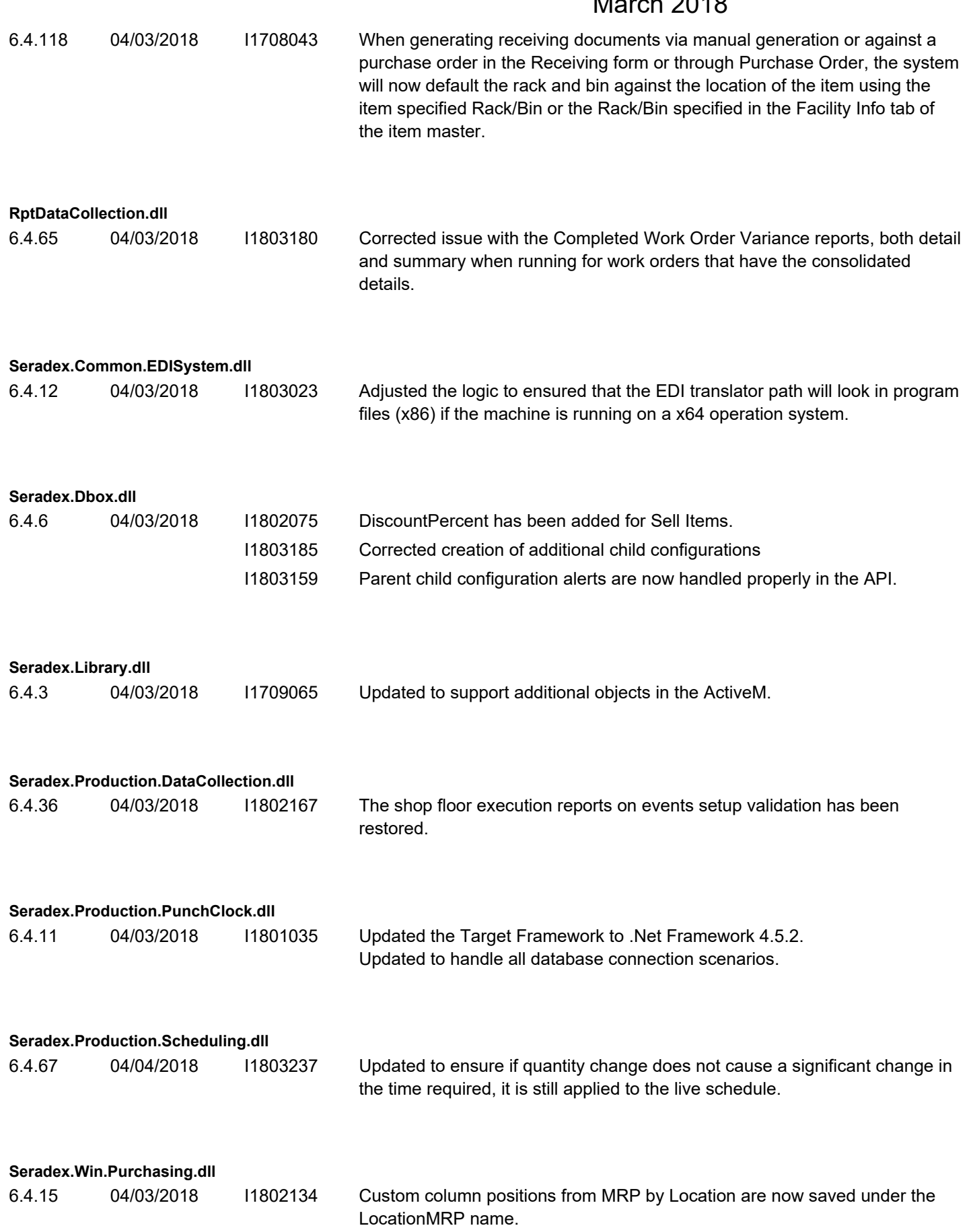

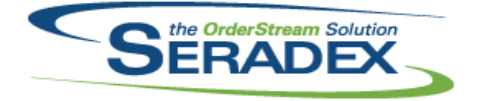

## **Seradex OrderStream** Technical Release Notes March 2018

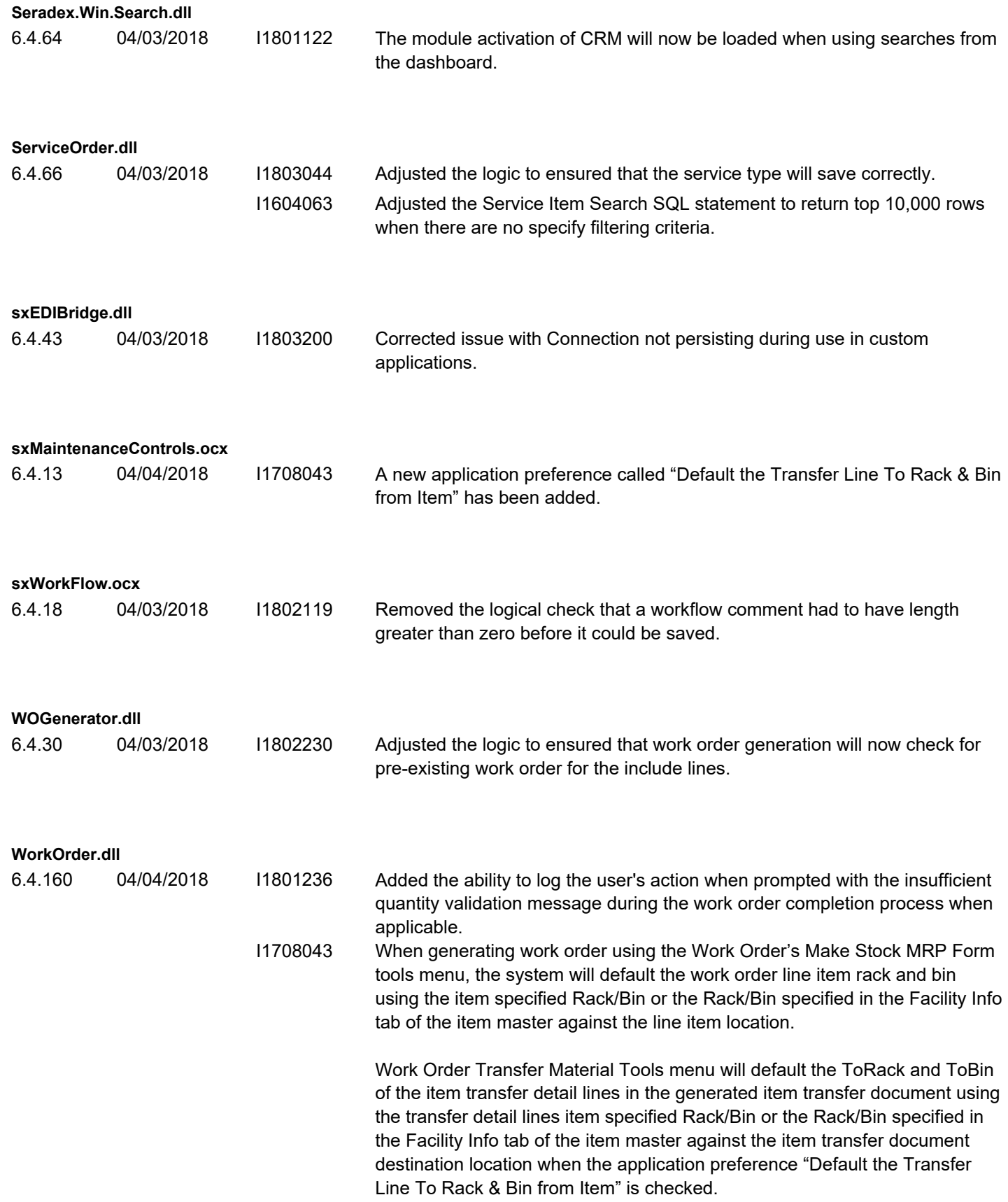

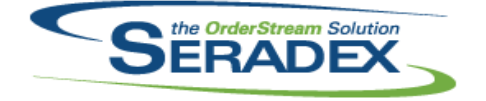

### **Seradex OrderStream** Technical Release Notes March 2018

6.4.160 04/04/2018 I1802208 Adjustments were made to ensure that the quantity for lot/serial finished good is kept in synch with the work order line quantity after a connection failure had happened for clients using the advanced work order lot/serial functionality.

I1711114 Modified the work order completion to display the number of lines processed versus the total selected, and also when scanning instead of displaying warning messages it will now display notifications in red colour in the footer section of the interface with an alert sound.